Lecture 12

# **Methods and Operations**

#### **Important!**

**class** Point3(object): """Instances are 3D points Attributes: x: x-coord [float] y: y-coord [float] z: z-coord [float]""" …

**YES**

3.0-Style Classes Well-Designed

**class** Point3: """Instances are 3D points Attributes: x: x-coord [float] y: y-coord [float] z: z-coord [float]"""

**NO**

"Old-Style" Classes Very, Very Bad

…

#### **Case Study: Fractions**

- Want to add a new *type*
	- Values are fractions:  $\frac{1}{2}$ ,  $\frac{3}{4}$
	- Operations are standard multiply, divide, etc.
	- **Example**:  $\frac{1}{2} * 3/4 = 3/8$
- Can do this with a class
	- Values are fraction objects
	- Operations are methods
- **Example**: simplefrac.py

**class** Fraction(object): """Instance is a fraction n/d Attributes: numerator: top [int] denominator: bottom [int > 0] """"

**def** \_\_init \_\_(self,n=0,d=1): """Init: makes a Fraction""" self.numerator  $=$  n self.denominator = d

#### **Problem: Doing Math is Unwieldy**

**What We Want**

1

4

4

1

 $\frac{1}{3}$  +

1

 $\frac{1}{2}$  +

**What We Get**

$$
5 \Rightarrow p = Fraction(1,2)
$$
  
\* $\frac{1}{4} \Rightarrow p > q = Fraction(1,3)$ 

$$
\Rightarrow \Rightarrow q = Fraction(1,3)
$$

$$
\Rightarrow \Rightarrow r = Fraction(1,4)
$$

$$
\Rightarrow \Rightarrow s = Fraction(5,4)
$$

>>> (p.add(q.add(r))).mult(s)

This is confusing!

#### **Problem: Doing Math is Unwieldy**

#### **What We Want**

**What We Get**

$$
\left(\frac{1}{2} + \frac{1}{3} + \frac{1}{4}\right) * \frac{5}{4}
$$

Why not use the standard Python math operations?

$$
\Rightarrow \Rightarrow p = Fraction(1,2)
$$

$$
\Rightarrow \Rightarrow q = Fraction(1,3)
$$

$$
\Rightarrow \Rightarrow r = Fraction(1,4)
$$

$$
\Rightarrow \mathsf{s} = \mathsf{Fraction}(5,4)
$$

 $\gg$  (p.add(q.add(r))). mult(s)

This is confusing!

#### **Recall: The \_\_init\_\_ Method**

**def** \_\_init\_\_(self, n, s, b): """Initializer: creates a Worker Has last name n, SSN s, and boss b Precondition: n a string, s an int in range 0..999999999, and b either a Worker or None.  $self.$ Iname = n  $self$  ssn = s  $self.$  boss  $= b$ W = vvun<del>c</del>ii Garoppolo', 1234, None) **id8** lname 'Garoppolo' ssn boss 1234 None Called by the constructor **two** underscores

**Worker**

#### **Recall: The \_\_init\_\_ Method**

 $=$  Worker Figure  $\text{tr}$ , 1234, None) **two** underscores

**def** \_\_**i**nit\_\_(self, n, s, b): """Initializer: creates a Worker

Has last name n, SSN s, and boss b

Precondition: n a string, s an int in range 0..999999999, and b either a Worker or None.  $self.$ Iname = n

```
self ssn = s
```
 $self.$  boss  $= b$ 

Are there other special methods that we can use?

## **Example: Converting Values to Strings**

#### **str() Function**

#### • **Usage**: str(<expression>)

- Evaluates the expression
- Converts it into a string
- How does it convert?
	- str(2)  $\rightarrow$  '2'
	- str(True) → 'True'
	- str('True') **→** 'True'
	- str(Point3()) **→**  $'(0.0, 0.0, 0.0)'$

#### • **Usage:**  $\langle$  expression $\rangle$

■ Evaluates the expression

**Backquotes**

- Converts it into a string
- How does it convert?
	- `2` → '2'
	- `True` → 'True'
	- `'True'` **→** "'True'"
	- `Point3()` **→** "<class 'Point3'> (0.0,0.0,0.0)"

### **Example: Converting Values to Strings**

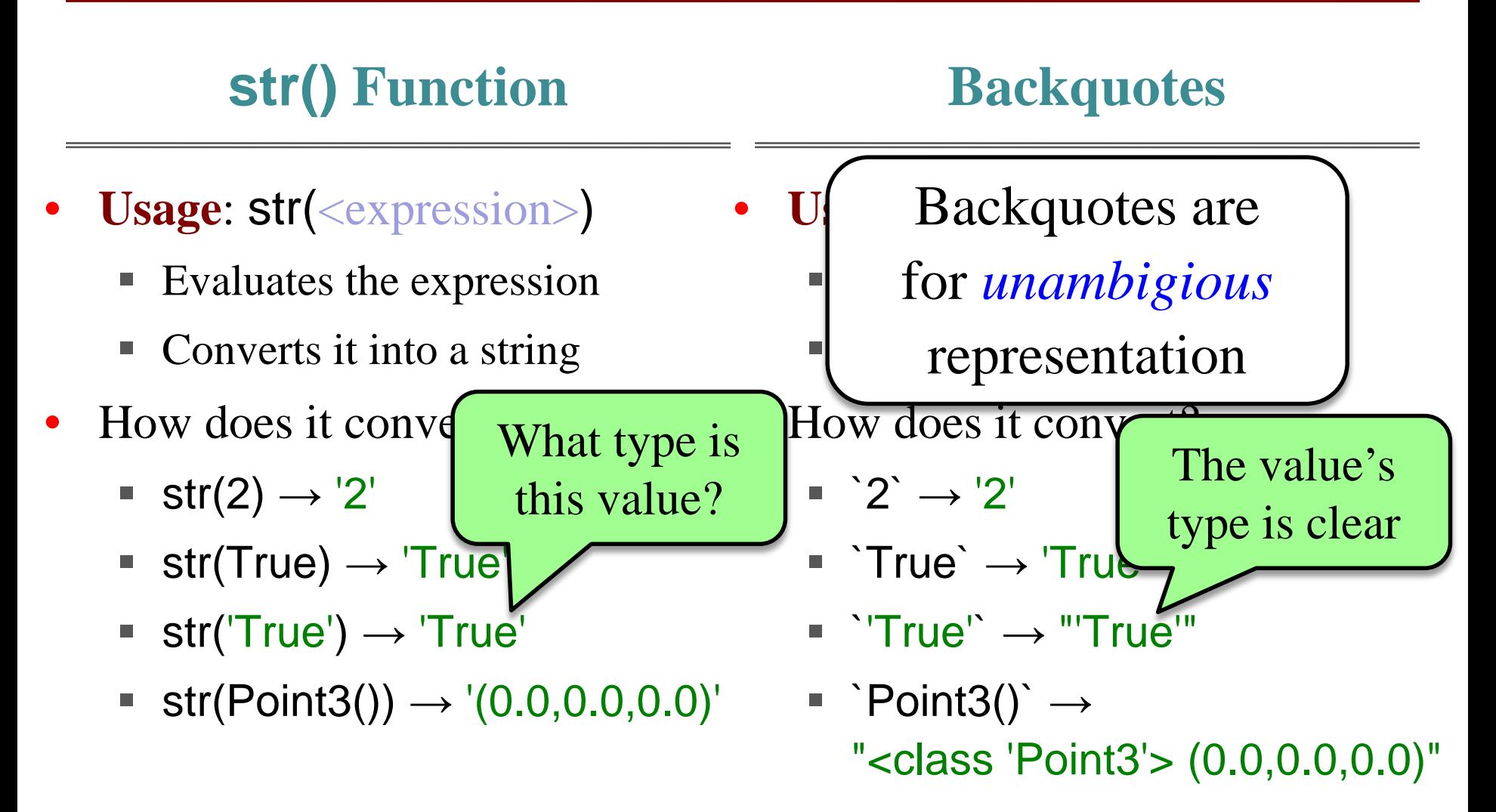

# **What Does str() Do On Objects?**

- Does **NOT** display contents  $\Rightarrow$   $\Rightarrow$   $p = Point3(1,2,3)$  $\Rightarrow$   $\frac{\text{str}(p)}{p}$ '<Point3 object at 0x1007a90>'
- Must add a special method
	- $\blacksquare$  \_\_str\_\_ for str()
	- **EXCRECITE:** for backquotes
- Could get away with just one
	- Backquotes require <u>repr</u>
	- $\blacksquare$  str() can use <u>repr</u>  $(if$   $str$  is not there)

```
class Point3(object):
   """Instances are points in 3d space"""
   …
   def __str__(self):
      """Returns: string with contents"""
      return '('+self.x + ',' + 
                 self y + \frac{1}{2} +self z +')'
  def __repr__(self):
      """Returns: unambiguous string"""
     return str(self.__class__)+
            str(self)
```
# **What Does str() Do On Objects?**

- Does **NOT** display contents  $\Rightarrow$   $\Rightarrow$   $p = Point3(1,2,3)$  $\Rightarrow$   $\frac{\text{str}(p)}{p}$ '<Point3 object at 0x1007a90>'
- Must add a special method
	- $\rightharpoonup$  str $\rightharpoonup$  for str()
	- **EXCRECITE:** for backquotes
- Could get away with just one
	- Backquotes require <u>repr</u>
	- $\blacksquare$  str() can use <u>repr</u>  $(if$   $str$  is not there)

```
class Point3(object):
                                          """Instances are points in 3d space"""
                                          …
                                         def __str__(self):
                                            """Returns: string with contents"""
                                            return '('+self.x + ',' + 
                                                       self y + \frac{1}{2} +self.z + ')'def __repr__(self):
                                             <u>""Returns: unamδιτ ⊿<del>us str</del>in</u>ɗ
                                            return str(self.__class__)+
                                                   str(self)
10/7/16 Methods and Operations 11
                                                                  Gives the 
                                                                 class name
                                                                  repr_using
                                                                     __str__ as
```
helper

# **Special Methods in Python**

- Have seen three so far
	- **Finit** for initializer
	- $str$  for str()</u>
	- **EXCRECITE:** for backquotes
- Start/end with 2 underscores
	- This is standard in Python
	- Used in all special methods
	- Also for special attributes
- For a complete list, see http://docs.python.org/reference /datamodel.html

```
class Point3(object):
   """Instances are points in 3D space"""
    …
  def __init__(self,x=0,y=0,z=0):
     """Initializer: makes new Point3"""
      …
  def __str__(self,q):
     """Returns: string with contents"""
     …
  def __repr__(self,q):
     """Returns: unambiguous string"""
      …
```
#### **Returning to Fractions**

#### **What We Want**

$$
\left(\frac{1}{2} + \frac{1}{3} + \frac{1}{4}\right) * \frac{5}{4}
$$

Why not use the standard Python math operations?

#### **Operator Overloading**

- Python has methods that correspond to built-in ops
	- $\overline{\triangle}$  add  $\overline{\triangle}$  corresponds to +
	- \_\_mul\_\_ corresponds to \*
	- Not implemented by default
- Implementing one allows you to use that op on your objects
	- Called operator overloading
	- Changes operator meaning

## **Operator Overloading: Multiplication**

```
class Fraction(object):
```
"""Instance attributes:

numerator: top [int] denominator: bottom  $[int > 0]$ """

**def** \_\_mul\_\_(self,q):

"""Returns: Product of self, q Makes a new Fraction; does not modify contents of self or q Precondition: q a Fraction""" **assert** type(q) == Fraction top = self.numerator\*q.numerator bot = self.denominator\*q.denominator **return** Fraction(top,bot)

 $\Rightarrow$   $\Rightarrow$   $p = Fraction(1,2)$  $\Rightarrow$   $\Rightarrow$  q = Fraction(3,4)  $>> r = p^*q$  $\Rightarrow$   $r = p$ . mul (q) Python converts to

> Operator overloading uses method in object on left.

## **Operator Overloading: Addition**

**class** Fraction(object): """Instance attributes: numerator: top [int] denominator: bottom  $[int > 0]$ """ **def** \_\_add\_\_(self,q): """Returns: Sum of self, q Makes a new Fraction Precondition: q a Fraction""" **assert** type(q) == Fraction bot = self.denominator\*q.denominator top = (self.numerator\*q.denominator+ self.denominator\*q.numerator) **return** Fraction(top,bot)

 $\Rightarrow$   $\Rightarrow$   $p = Fraction(1,2)$  $\Rightarrow$   $\Rightarrow$  q = Fraction(3,4)  $>>$  r = p+q  $\Rightarrow$   $r = p$ .  $\underline{\text{add}}(q)$ Python converts to

> Operator overloading uses method in object on left.

# **Comparing Objects for Equality**

- Earlier in course, we saw  $==$ compare object contents
	- $\blacksquare$  This is not the default
	- **Default**: folder names
- Must implement <u>eq</u>
	- Operator overloading!
	- Not limited to simple attribute comparison
	- **Ex**: cross multiplying

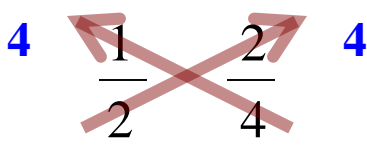

**class** Fraction(object):

"""Instance attributes:

numerator: top [int] denominator: bottom [int > 0]"""

**def** \_\_eq\_\_(self,q): """Returns: True if self, q equal, False if not, or q not a Fraction""" **if**  $type(q)$  != Fraction: **return** False  $left = self.numerator*q.denominator$ rght = self.denominator\*q.numerator **return** left == rght

## **Issues With Overloading ==**

- Overloading == **does not**  also overload comparison !=
	- Must implement <u>ne</u>
	- Why? Will see later
	- But (not  $x == y$ ) is okay!
- What if you still want to compare Folder names?
	- Use is operator on variables
	- $\bullet$  (x is y) True if x, y contain the same folder name
	- Check if variable is empty:  $x$  is None  $(x ==$  None is bad)

**class** Fraction(object):

```
…
def eq (self,q):
  """Returns: True if self, q equal, 
  False if not, or q not a Fraction"""
  if type(q) != Fraction:
     return False
  left = self.numerator*q.denominatorrght = self.denominator*q.numerator
  return left == rght
def __ne_(self,q):
  """Returns: False if self, q equal, 
  True if not, or q not a Fraction"""
```
**return** not self == q

#### **is Versus ==**

- **p** is q evaluates to False **p** == q evaluates to True
	- Compares folder names
	- Cannot change this

■ But only because method eq compares contents

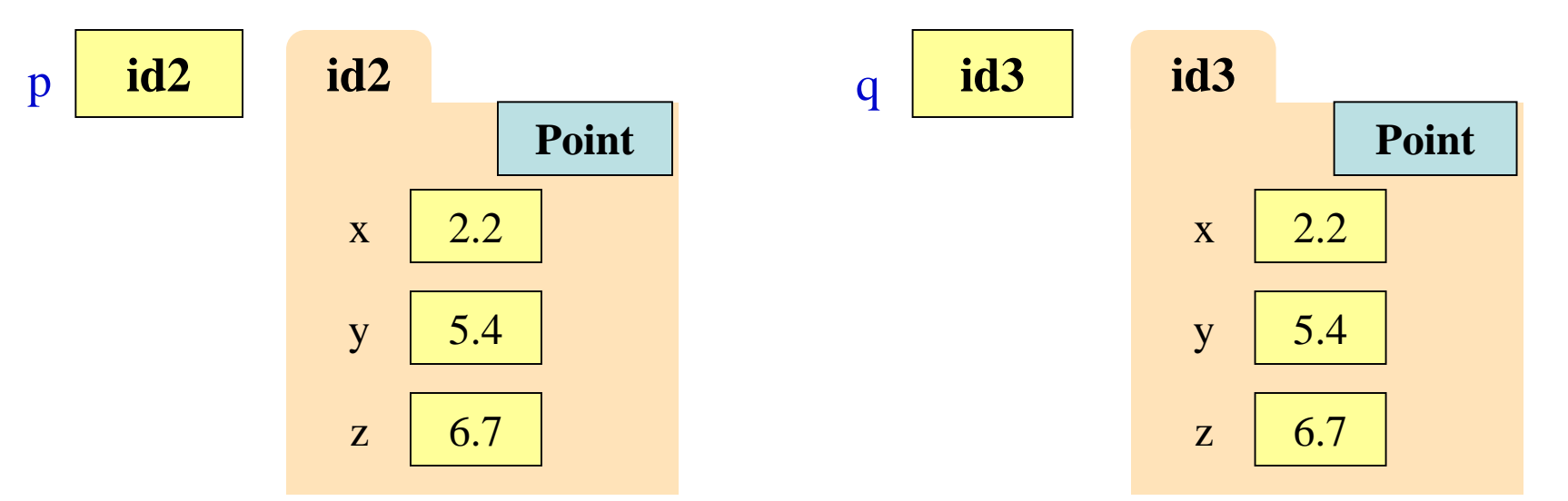

Always use (x is None) **not** (x == None)

## **Hiding Methods From Access**

- Put underscore in front of a method will make it **hidden**
	- Will not show up in help()
	- But it is still there…
- Hidden methods
	- Can be used as **helpers** inside of the same class
	- But it is bad style to use them outside of this class
- Can do same for attributes
	- Underscore makes it hidden
	- Do not use outside of class

**class** Fraction(object): """Instance attributes: numerator: top [int] denominator: bottom [int > 0]""" **def** \_is\_denominator(self,d): """Return: True if d valid denom""" return type(d)  $==$  int and  $d > 0$ **def** \_\_init\_\_(self,n=0,d=1). assert self.\_is\_denominator(d) self.numerator  $= n$ self.denominator = d Helper method **HIDDEN**

# **Enforcing Invariants**

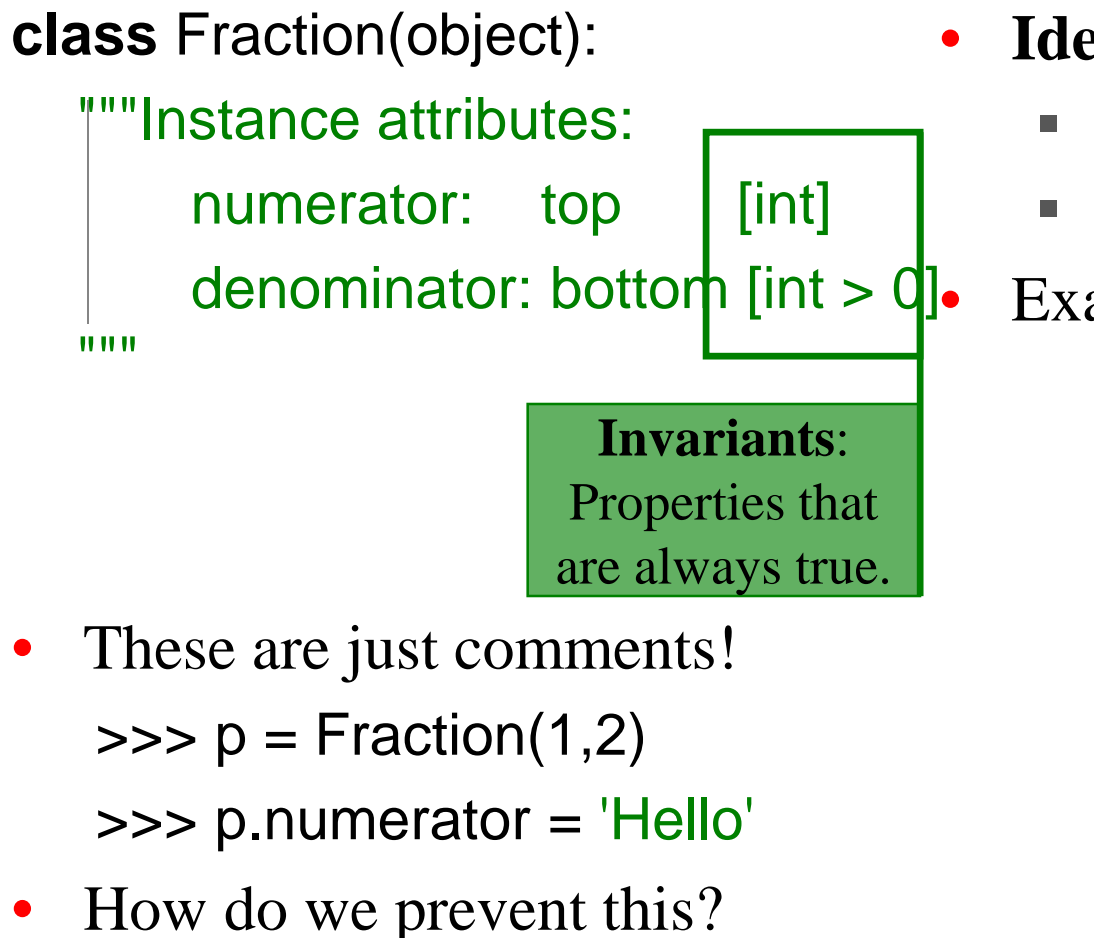

- **Idea**: Restrict direct access
	- Only access via methods
	- Use asserts to enforce them

#### Examples:

**def** getNumerator(self): """Returns: numerator""" **return** self.numerator **def** setNumerator(self,value): """Sets numerator to value""" **assert** type(value) == int self.numerator = value

## **Data Encapsulation**

- **Idea**: Force the user to only use methods
- Do not allow direct access of attributes

#### **Setter Method**

- Used to change an attribute
- Replaces all assignment statements to the attribute
- **Bad**:
	- $\gg$  f.numerator = 5
- **Good**:
	- >>> f.setNumerator(5)

#### **Getter Method**

- Used to access an attribute
- Replaces all usage of attribute in an expression
- **Bad**:
	- $\Rightarrow$   $\times$   $\times$  = 3<sup>\*f</sup>.numerator
- **Good**:
	- $\Rightarrow$   $\times$  = 3<sup>\*</sup>f.getNumerator()

#### **Data Encapsulation**

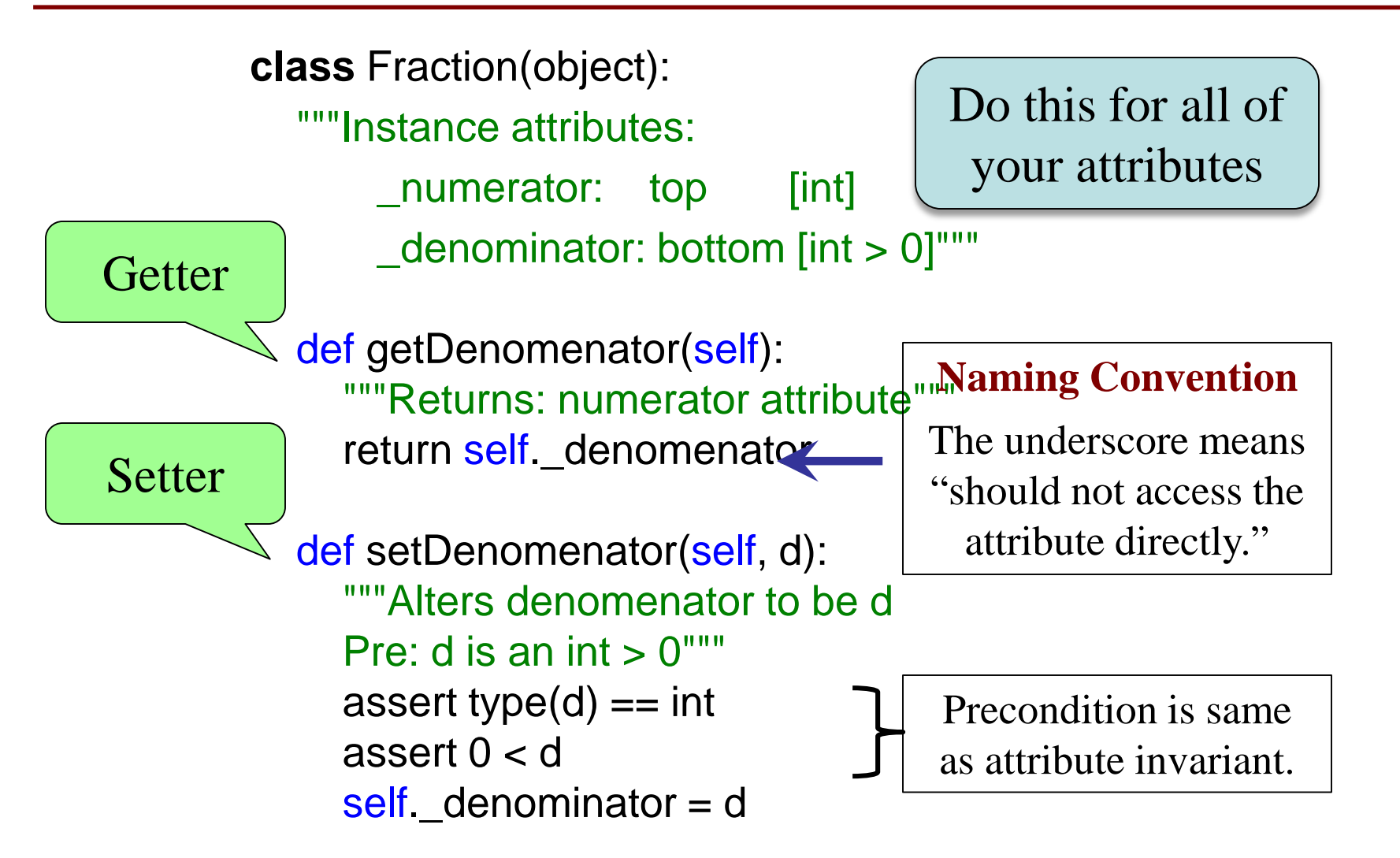

#### **Mutable vs. Immutable Attributes**

#### **Mutable**

- Can change value directly
	- $\blacksquare$  If class invariant met
	- **Example**: t.color
- Has both getters and setters
	- Setters allow you to change
	- Enforce invariants w/ asserts

#### **Immutable**

- Can't change value directly
	- May change "behind scenes"
	- **Example**: t.x
- Has only a getter
	- No setter means no change
	- Getter allows limited access

#### May ask you to differentiate on the exam

## **Structure of a Proper Python Class**

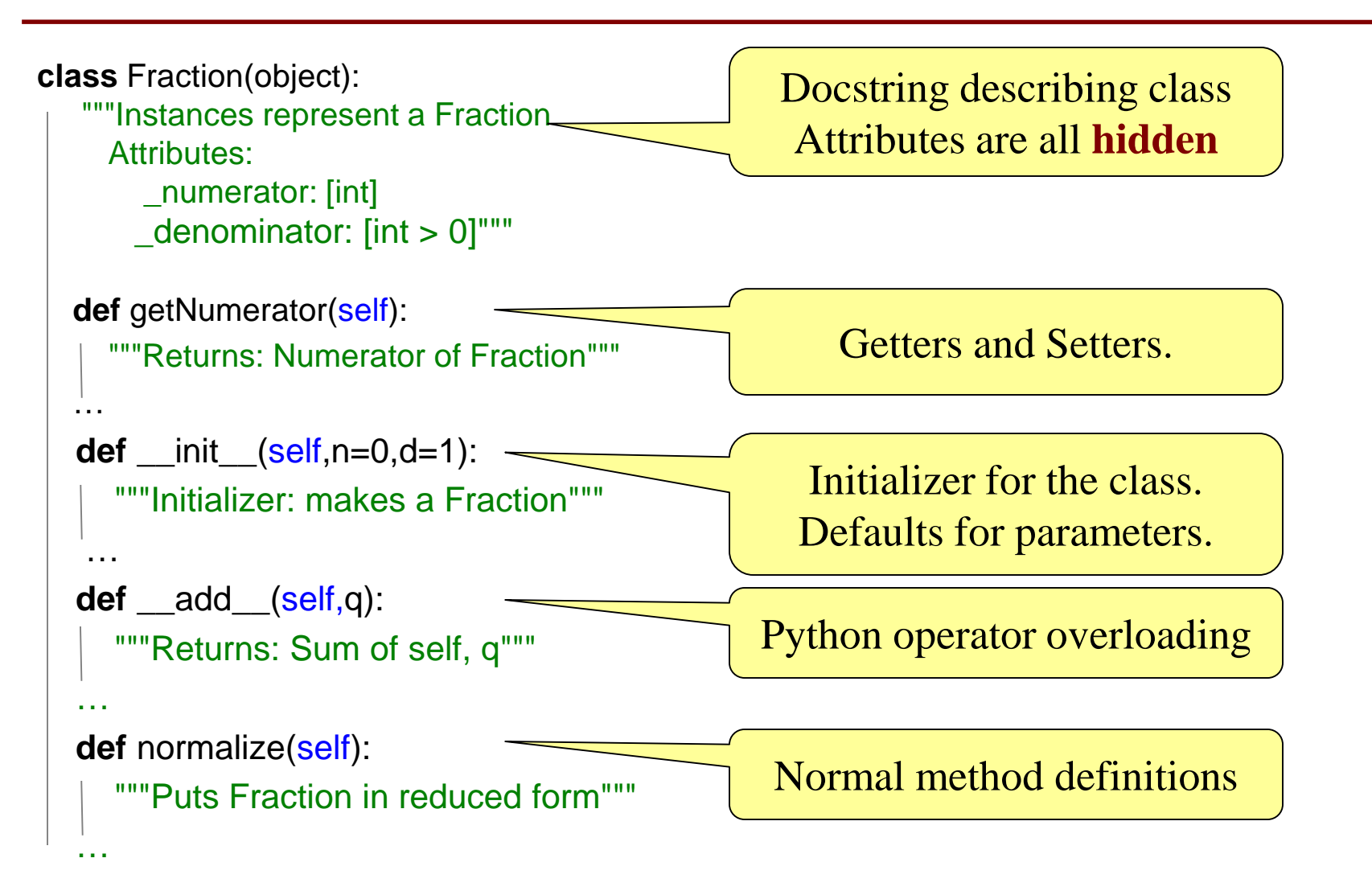